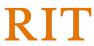

## ROCHESTER INSTITUTE OF TECHNOLOGY NEW OPERATING DEPARTMENT NUMBER SETUP REQUEST

NOTE: For RIT Operating Department Segment Setup requests ONLY.\*\*

\*\* For NTID Department Segment setup, contact the NTID Finance and Budget Office For Grant PI Department Segment setup, contact Sponsored Programs Accounting

| Purpose of New Department Segment                                                                  |                                                                |
|----------------------------------------------------------------------------------------------------|----------------------------------------------------------------|
|                                                                                                    |                                                                |
| Provide a brief description and include the estimate of \$\$                                       | value of financial transactions that this new dept will cover. |
| SEGMENT DETAILS                                                                                    | ·                                                              |
|                                                                                                    |                                                                |
|                                                                                                    |                                                                |
| Department # (if known) Division/College Name                                                      |                                                                |
|                                                                                                    |                                                                |
| ORACLE DEPARTMENT DESCRIPTION (PRINT, AL                                                           | L CAPITAL LETTERS)                                             |
|                                                                                                    |                                                                |
|                                                                                                    |                                                                |
| Department Head                                                                                    | Department Head Email address                                  |
| REVIEWERS AND APPROVERS                                                                            |                                                                |
|                                                                                                    |                                                                |
| Printed name of Financial 1 <sup>st</sup> Approver ● Required                                      | Printed name of Human Resources 1 <sup>st</sup> Approver*      |
| Printed name of Financial 1 Approver • Required                                                    | *Required only if payroll transactions will be processed       |
|                                                                                                    |                                                                |
|                                                                                                    |                                                                |
| Printed name of Financial Reviewer (Optional)                                                      | Printed name of Human Resources Reviewer (Optional)            |
| LIMIT AMOUNTS  Supervisor can use the Oracle RIT Approval Limit Delegation                         | n responsibility to delegate HR/FIN Approval Limit Amount      |
| to a 1 <sup>st</sup> approver. Click here for <u>Instructions to Delegate App</u>                  |                                                                |
| Signatures                                                                                         |                                                                |
|                                                                                                    |                                                                |
|                                                                                                    |                                                                |
| Requestor Printed Name                                                                             | Signature                                                      |
|                                                                                                    |                                                                |
| Approver Printed Name (Department PI/Budget Head or Supervisor One level above 1 <sup>st</sup> app | Signature prover.)                                             |

Submit completed form via email to <a href="mailto:Budget@rit.edu">Budget@rit.edu</a>.

Remember to fill out an Oracle Financial Applications Access Request Form and submit to the Accounting department for those employees that you want to have access to this department number.